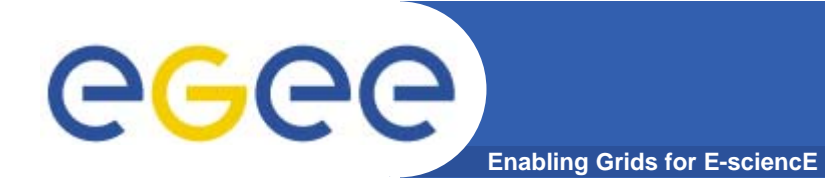

### **More about gLite services**

**…but first….**

EGEE-II INFSO-RI-031688

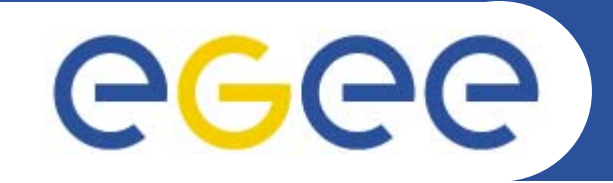

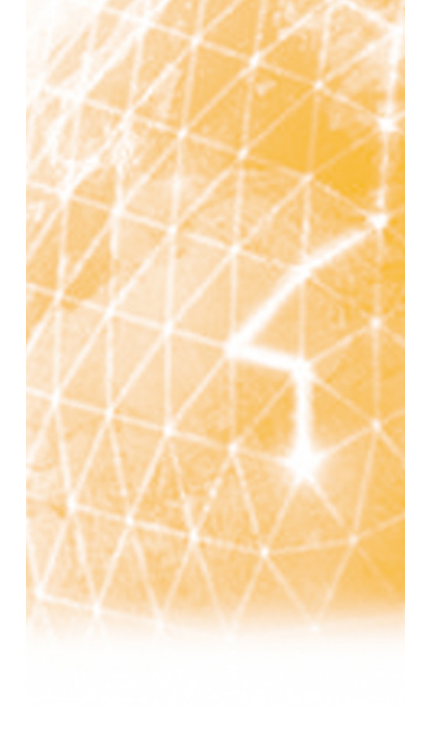

# P-GRADE and GEMLCA

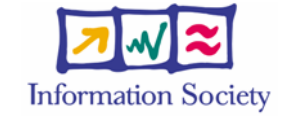

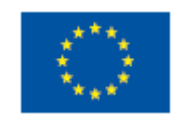

**www.eu-egee.org**

EGEE-II INFSO-RI-031688

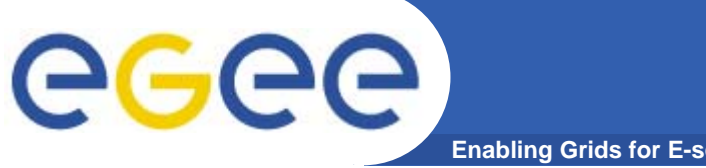

# **Empowering VO's**

**Enabling Grids for E-sciencE**

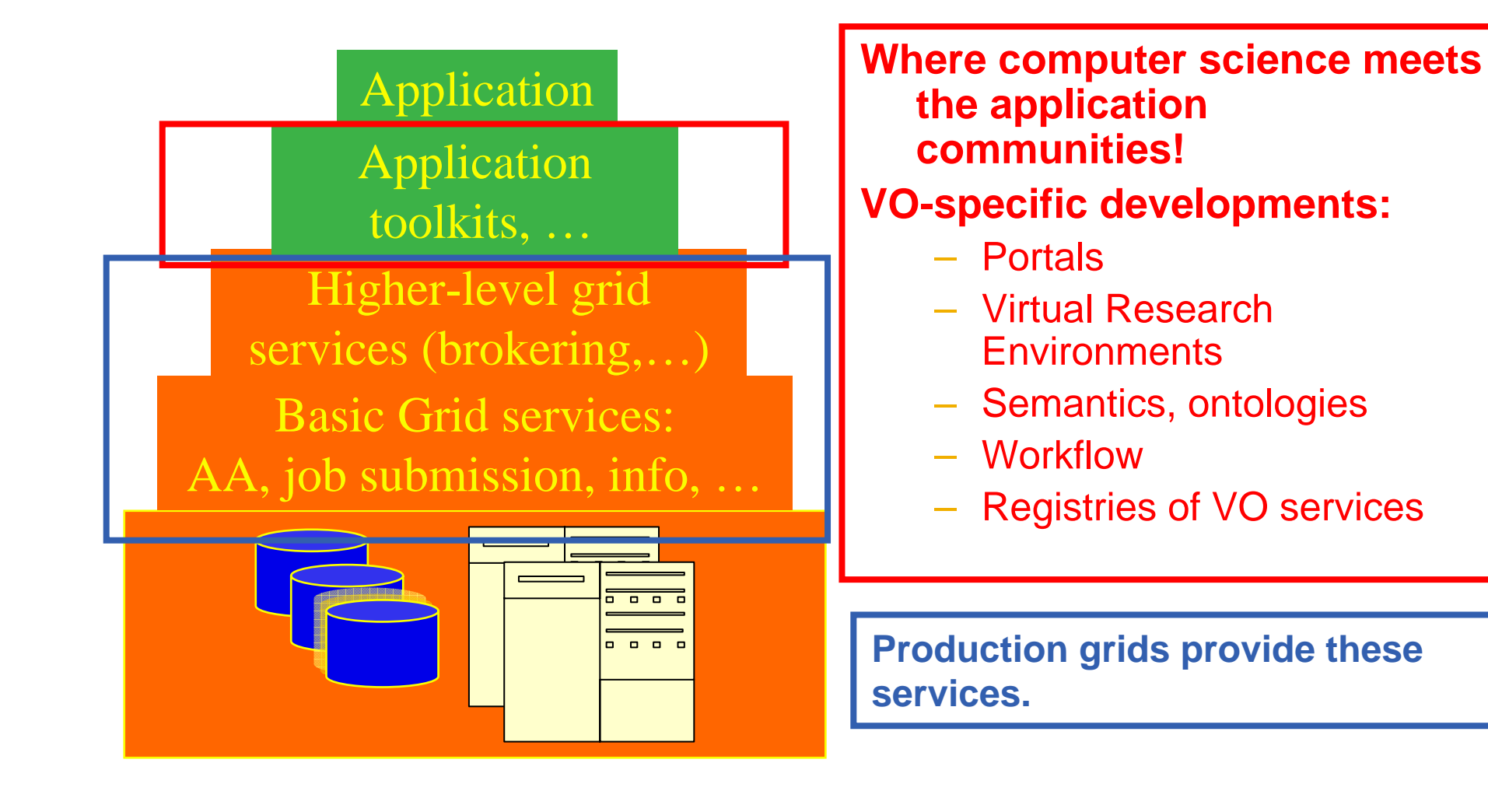

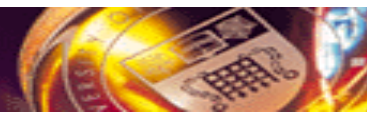

norta

# **P-GRADE Portal and GEMLCA**

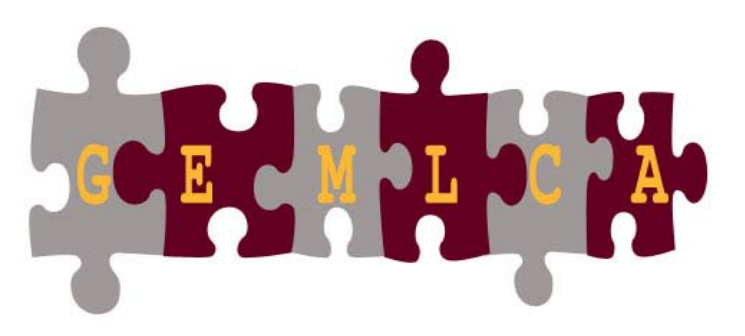

**Grid ExecutionManagement for Legacy Code Applications**

#### **Tamas Kiss, Gabor Terstyanszky**

Centre for Parallel Computing University of Westminster kisst@wmin.ac.uk

#### **Peter Kacsuk**

**SZTAKI** 

SZTAKI Hungary University of Westminster kacsuk@sztaki.hu

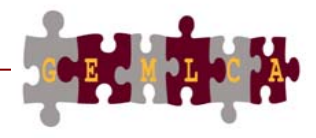

UNIVERSITY OF WESTMINSTER

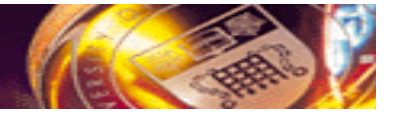

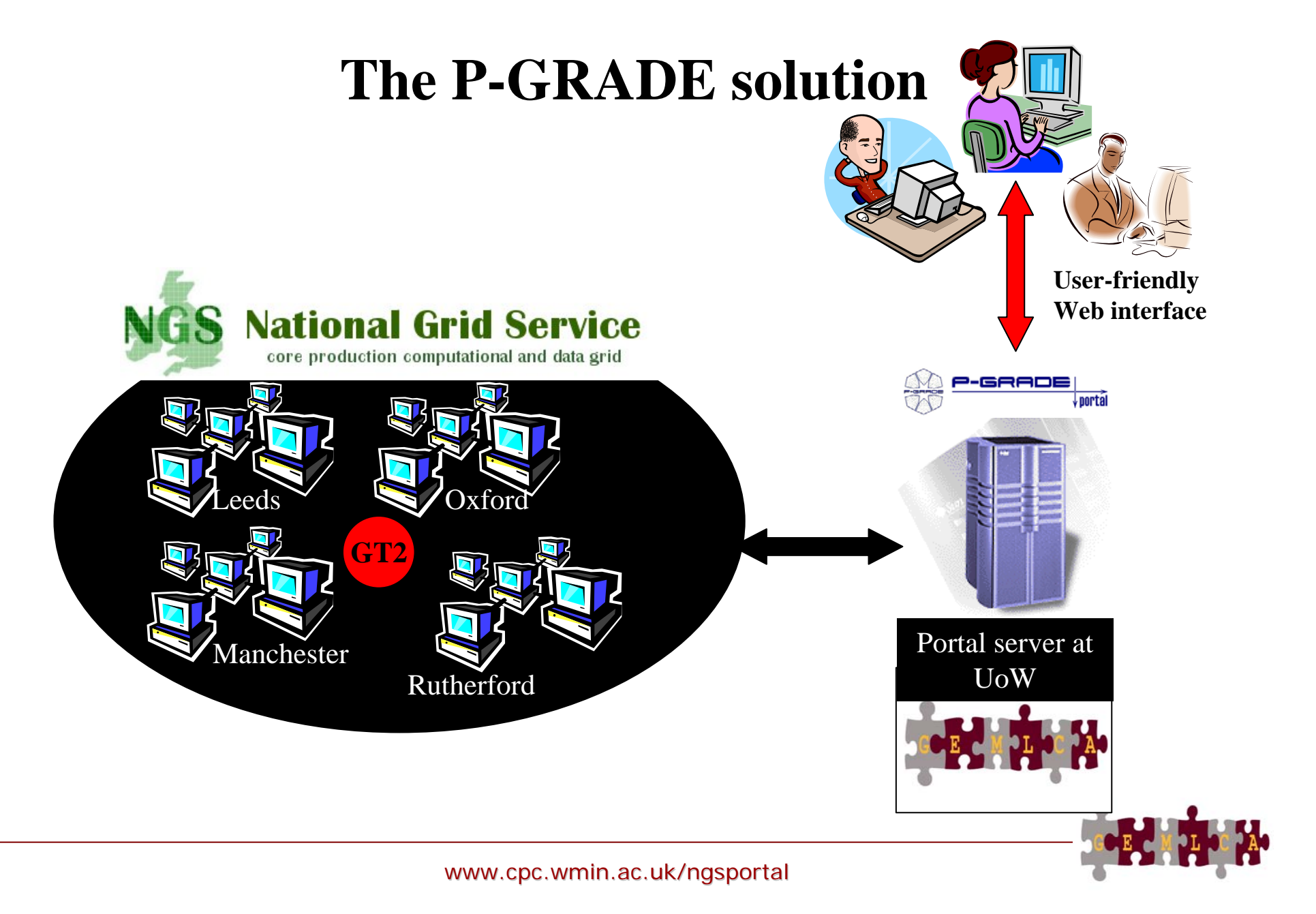

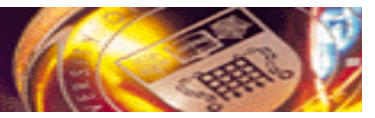

### **Ultra-short range weather forecast**

**(Hungarian Meteorology Service)**

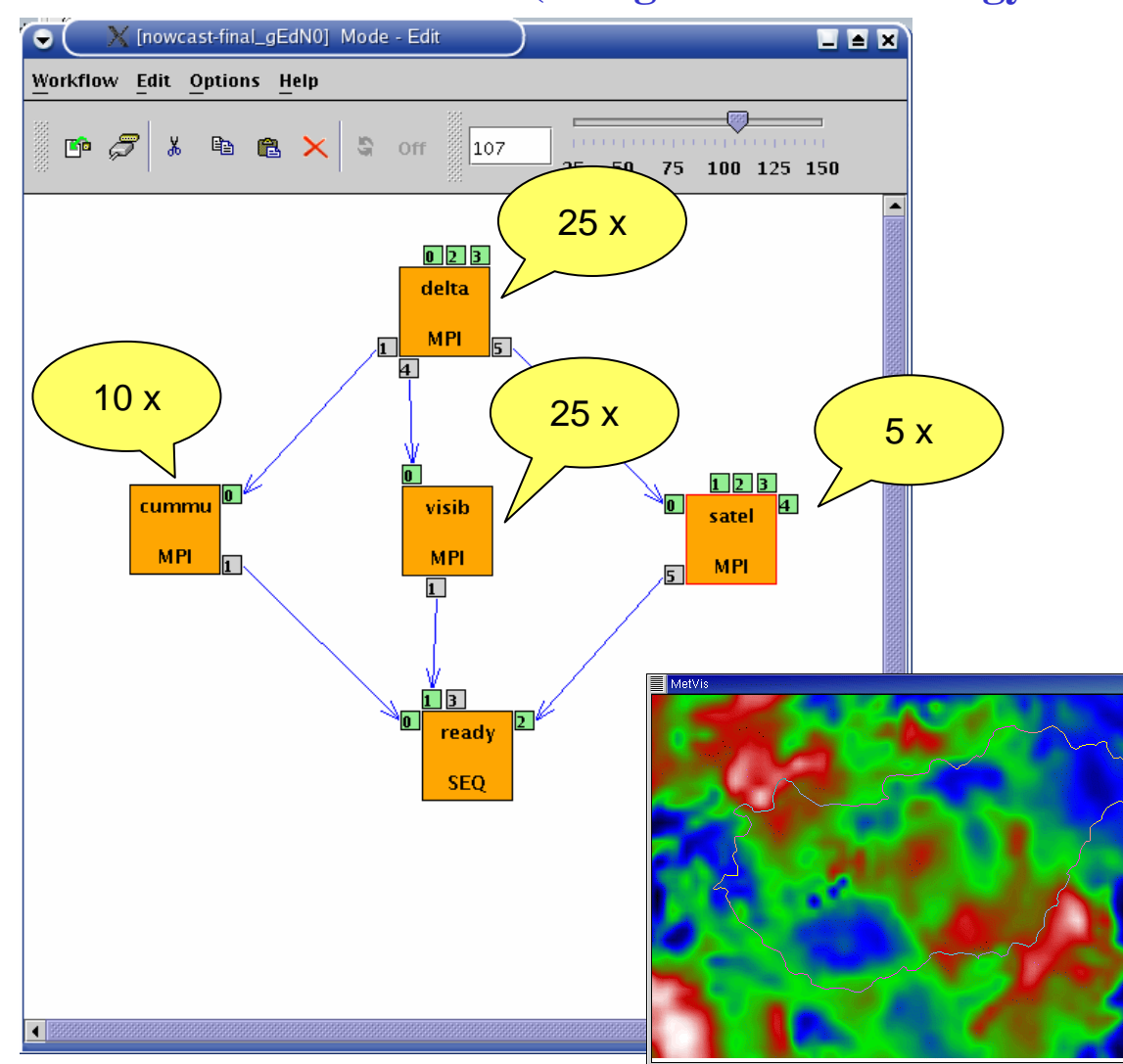

Forecasting dangerous weather situations (storms, fog, etc.), crucial task in the protection of life and property

> Processed information: surface level measurements, highaltitude measurements, radar, satellite, lightning, results of previous computed models

Requirements: •Execution time < 10 min •High resolution (1km)

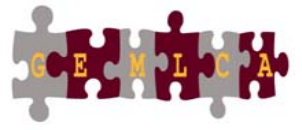

www.cpc.wmin.ac.uk/ngsportal www.cpc.wmin.ac.uk/ngsportal

**FEX** 

# UNIVERSITY OF WESTMINSTER **P-GRAD**

- **a directed acyclic graph (DAG) where**
	- Nodes represent jobs (executable batch programs)
	- Ports represent input/output files the jobs expect/ produce
	- Arcs represent file transfer between the jobs
- $\bullet$  **semantics of the workflow:**
	- A job can be executed if all of its input files are available
		- **local input files**: on the portal server
		- storage service providers.cpc.wmin.ac.uk/ngsportal •**remote input files**: at Grid

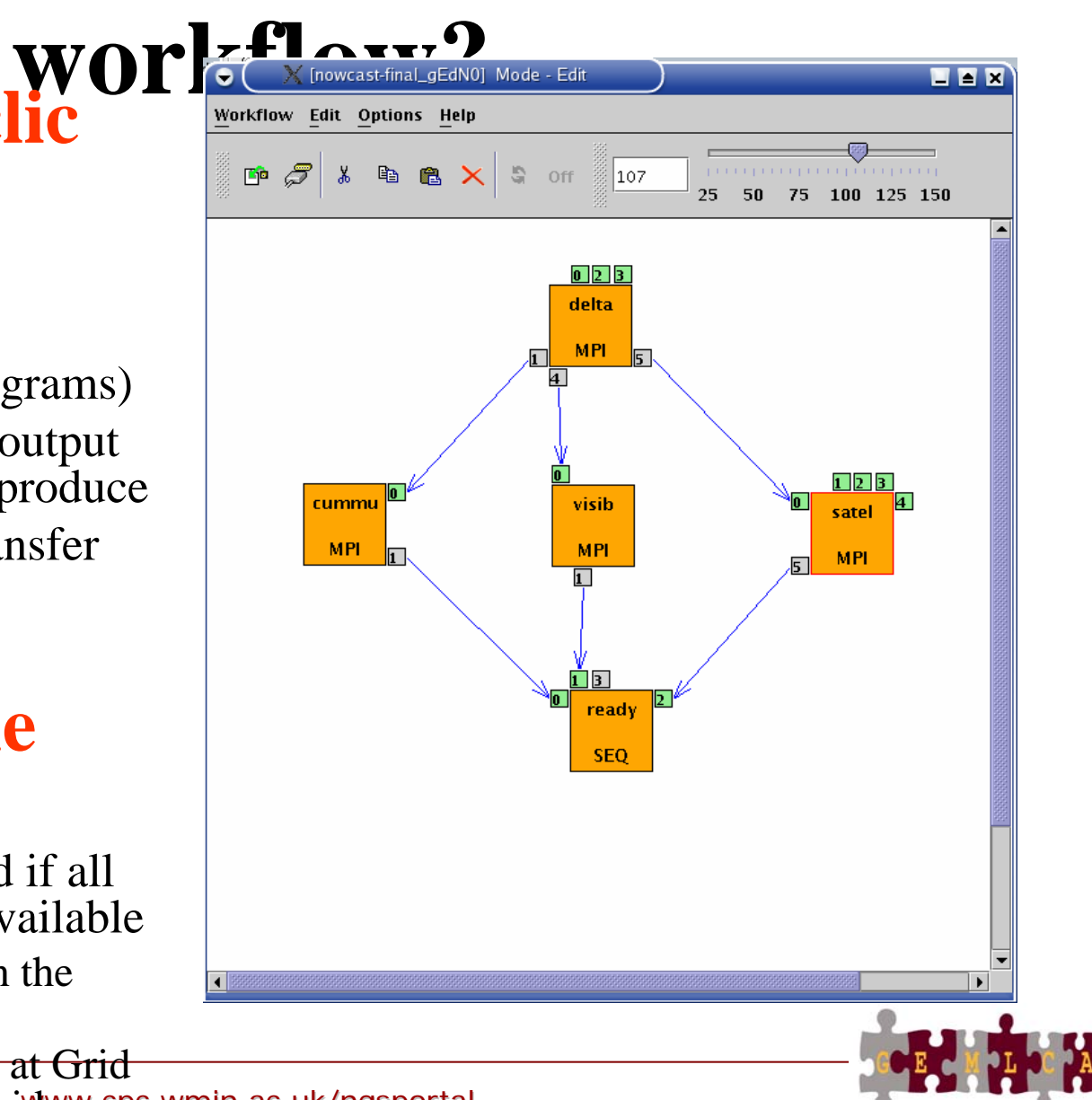

UNIVERSITY OF WESTMINSTER

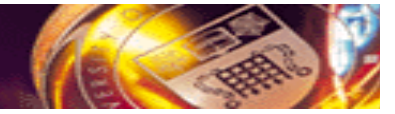

### **Multi-Grid P-GRADE Portal**

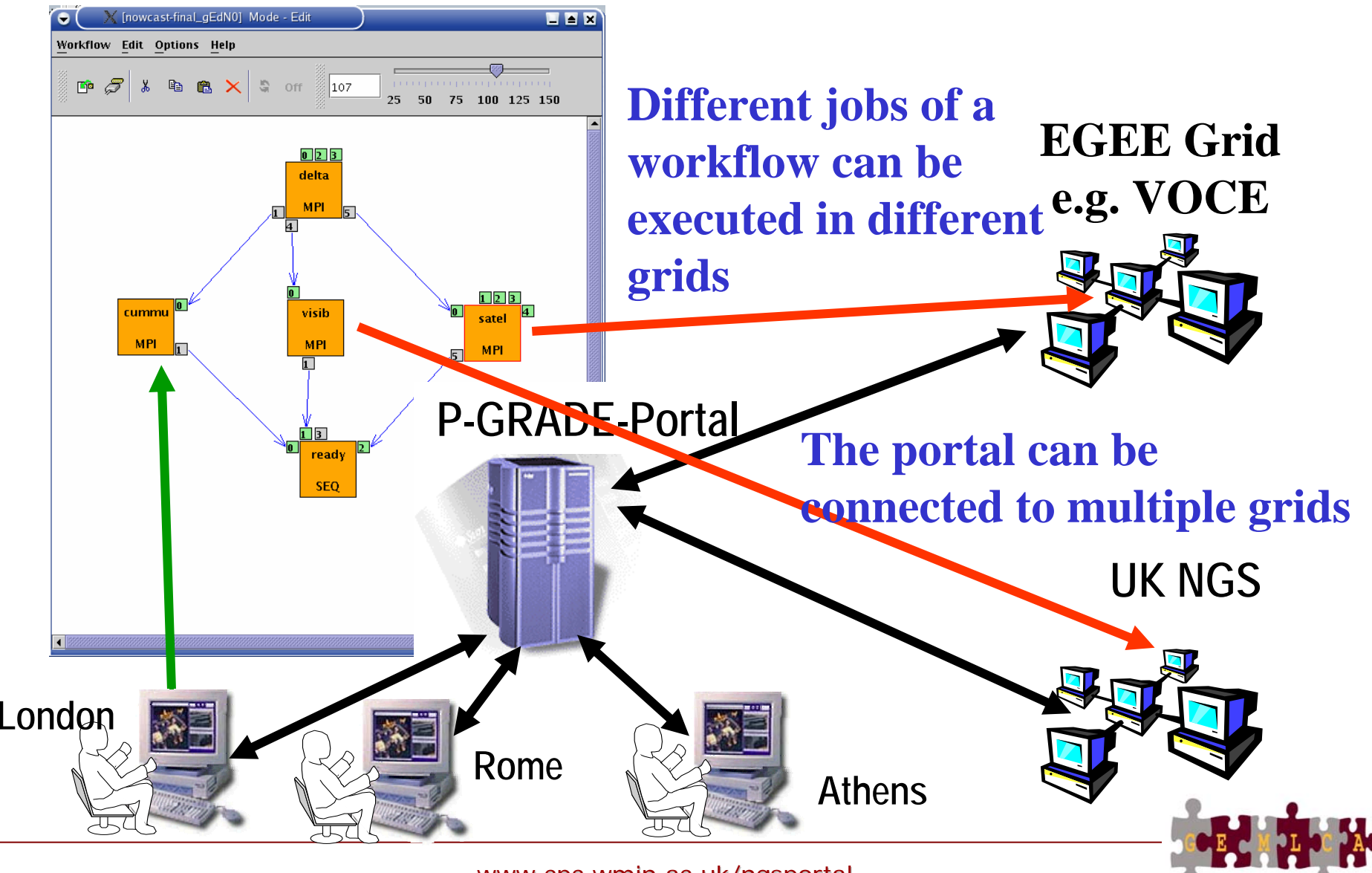

www.cpc.wmin.ac.uk/ngsportal

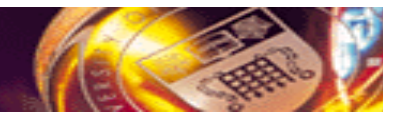

# P-GRADE portal in a nutshell

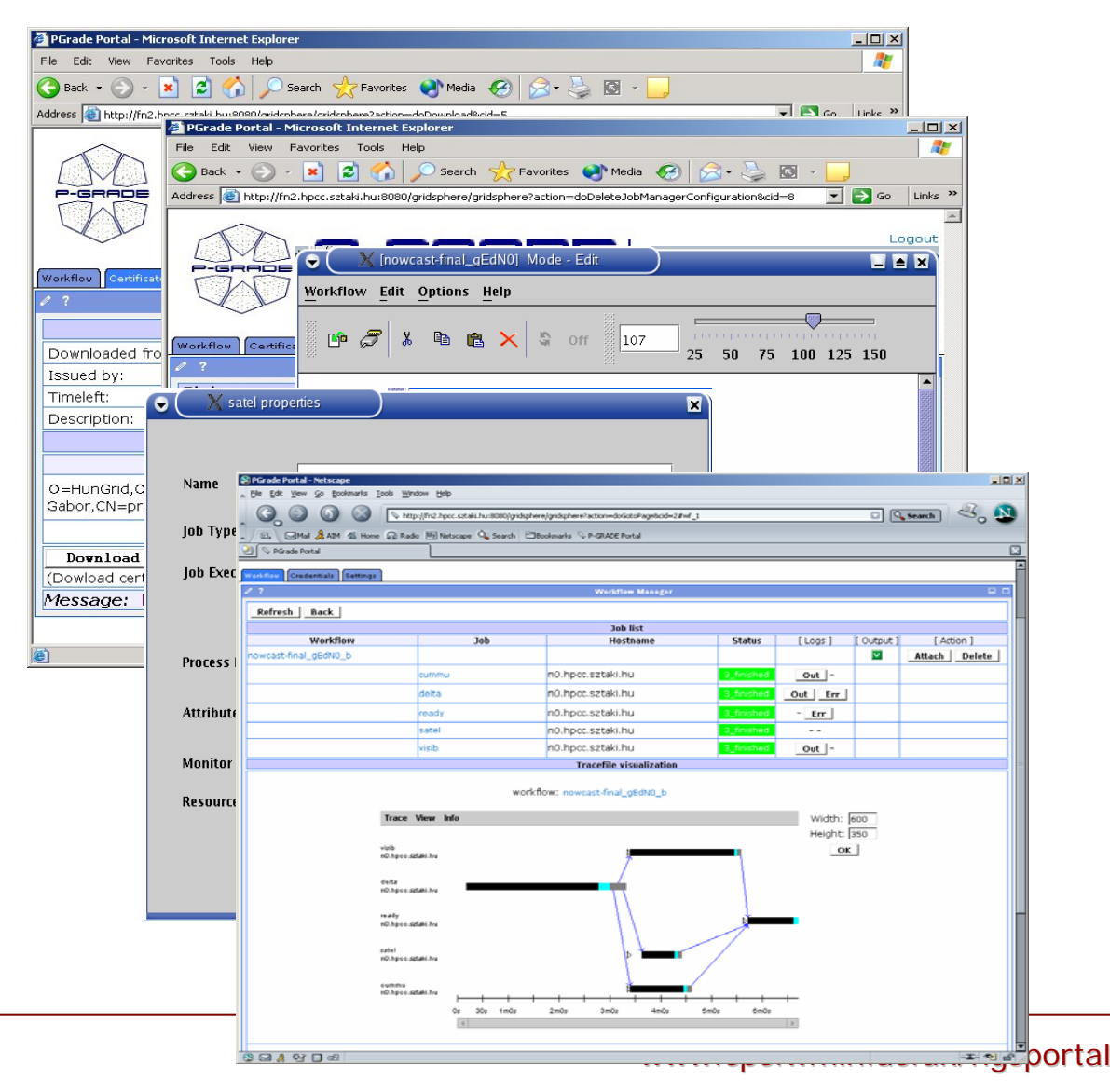

**Proxy management**

**Grid resources management**

**Workflow creation**

**Job mapping to Grid resources**

**Workflow management and** 

**execution visualization**

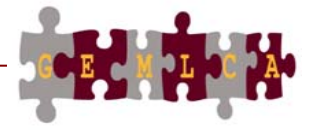

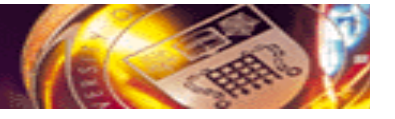

## **GEMLCA objectives**

 $\bullet$  **To deploy legacy code applications as Grid services without reengineering the original code and minimal user effort**

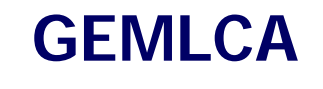

- • **To create Grid workflows where components can also be legacy code applications**
- • **To make these functions available from a Grid Portal**

**GEMLCA &**

### **P-GRADE Portal Integration**

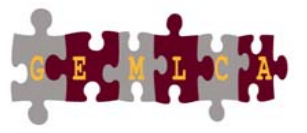

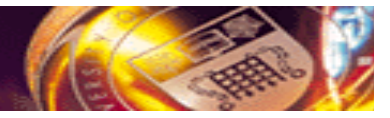

# **GEMLCA repository**

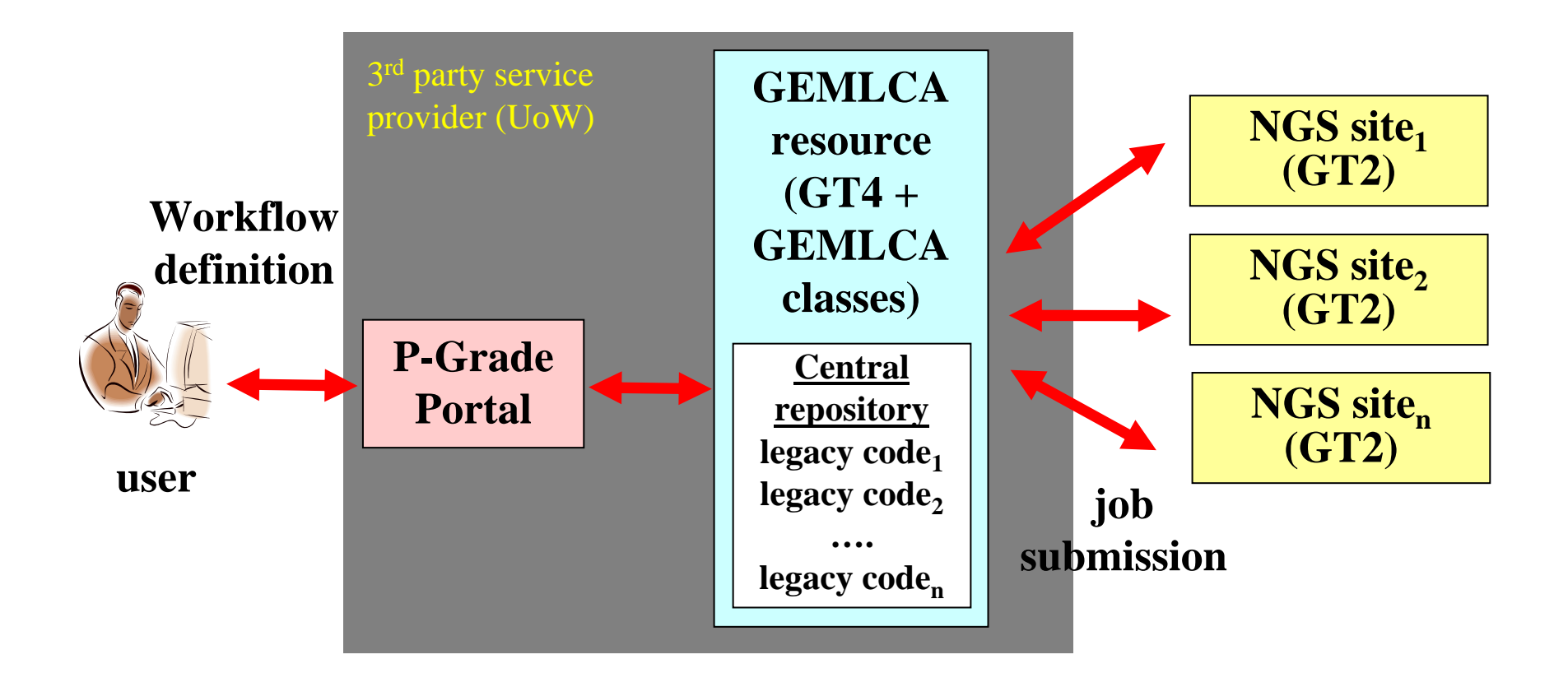

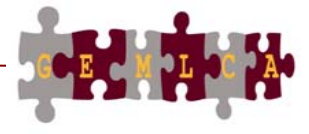

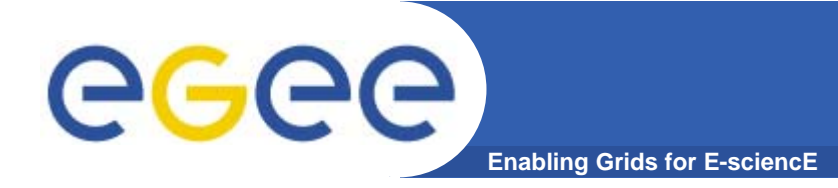

### **More about gLite services**

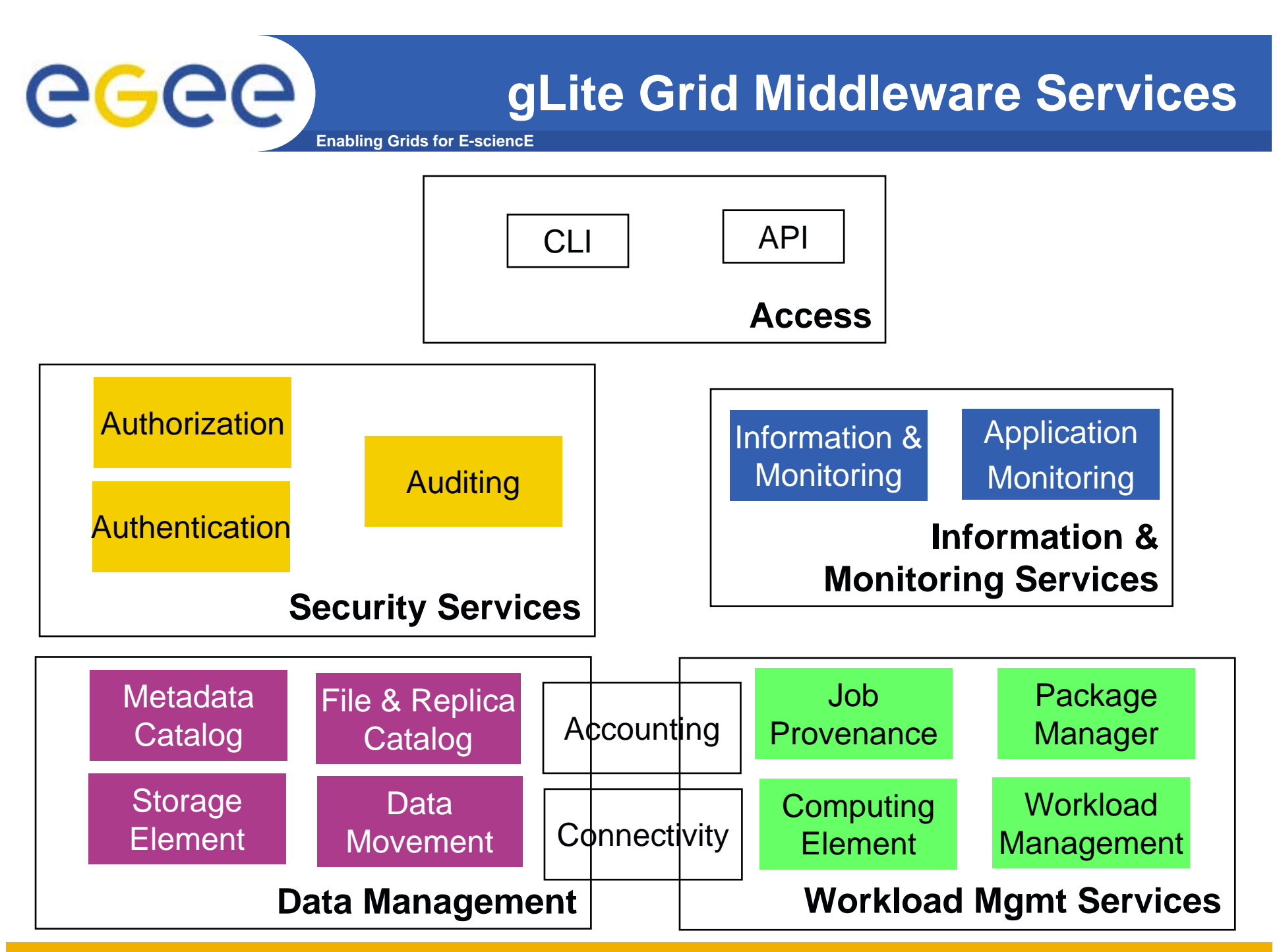

EGEE-II INFSO-RI-031688

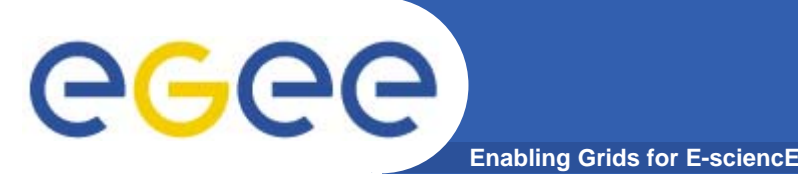

**More about gLite services**

- $\bullet$  **During today the focus is on:**
	- Description of new functionality in gLite 3.0 Workload Management
	- AMGA Management of metadata
		- **May have many thousands of files**
		- Need to access and re-use based on characteristics... more than by their logical file names.
	- R-GMA Monitoring of applications
		- **May be running many long jobs**
		- **What's happening?!**
	- APIs for some gLite services

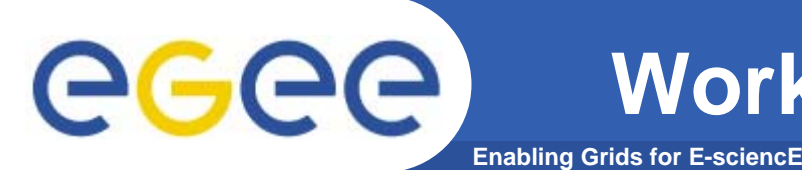

- $\bullet$  **Helps the user accessing computing resources**
	- resource brokering
	- management of input and output
	- management of complex workflows
- $\bullet$  **Support for MPI job even if the file system is not shared between CE and Worker Nodes (WN) – easy JDL extensions**
- $\bullet$ **Web Service interface via WMProxy**

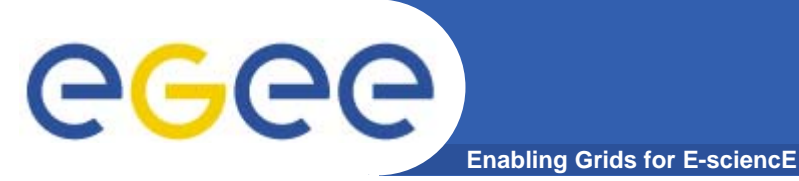

# **WMProxy**

- • **WMProxy is a SOAP Web service providing access to the Workload Management System (WMS)**
- • **Job characteristics specified via JDL**
	- jobRegister
		- $\mathcal{L}_{\mathcal{A}}$ create id
		- map to local user and create job dir
		- register to L&B
		- return id to user
	- input files transfer
	- jobStart
		- $\overline{\mathbb{R}^n}$  register sub-jobs to L&B
		- map to local user and create sub-job dir's
		- Π unpack sub-job files
		- П deliver jobs to WM

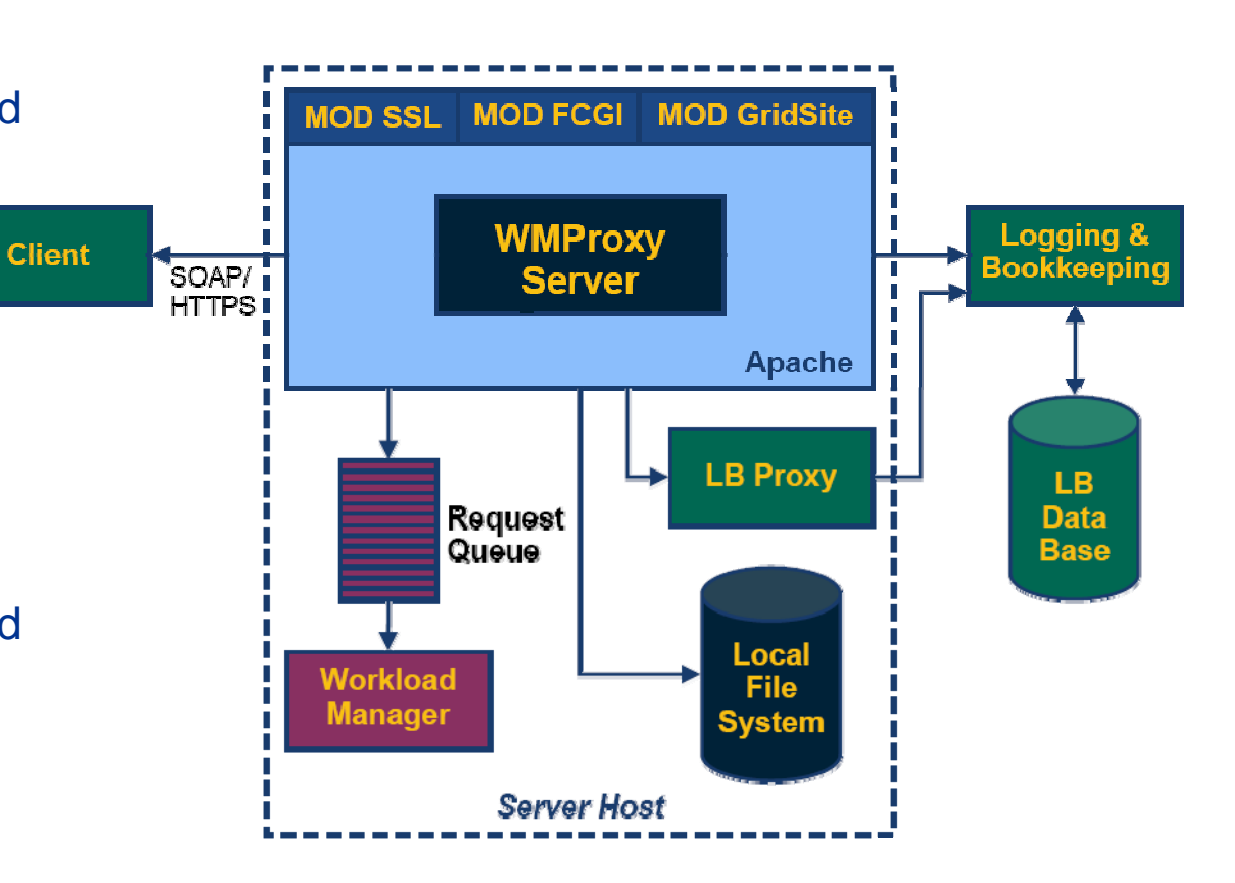

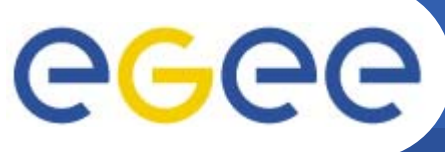

## **Complex Workflows**

- **Enabling Grids for E-sciencE**
- • **Direct Acyclic Graph (DAG) is <sup>a</sup> set of jobs where the input, output, or execution of one or more jobs depends on one or more other jobs**
- $\bullet$  **A Collection is a group of jobs with no dependencies**
	- basically a collection of JDL's

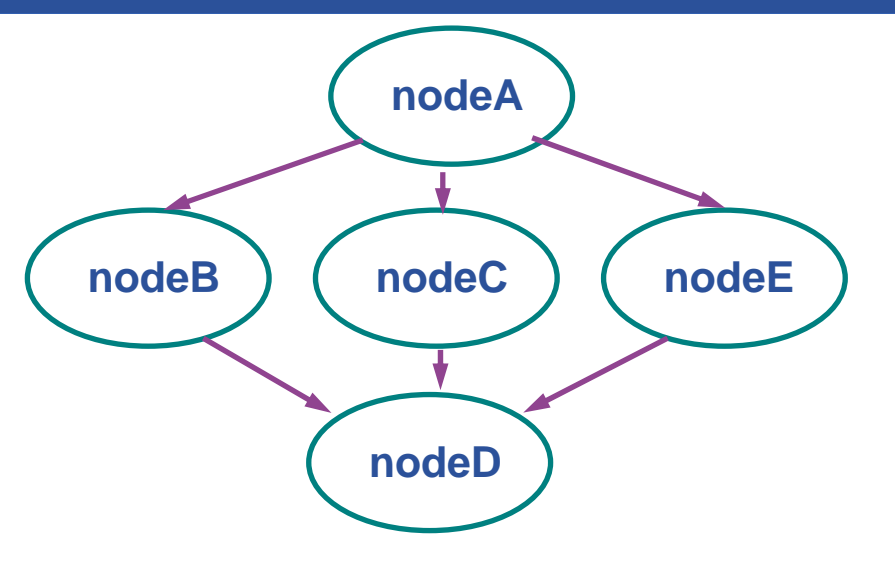

- • **A Parametric job is a job having one or more attributes in the JDL that vary their values according to parameters**
- • **Using compound jobs it is possible to have one shot submission of a (possibly very large, up to thousands) group of jobs**
	- Submission time reduction
		- Single call to WMProxy server
		- Single Authentication and Authorization process
		- П Sharing of files between jobs
	- Availability of both a single Job Id to manage the group as a whole and an Id for each single job in the group

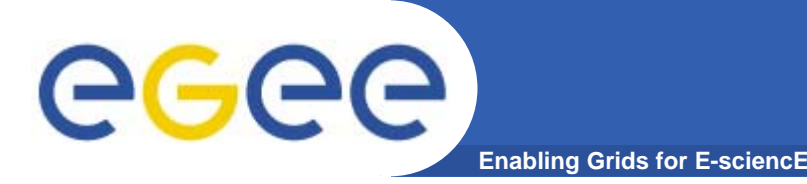

- $\bullet$  **glite-wms-job-submit will supercede glite-job-submit (which is superceding edg-job-submit)**
- $\bullet$  **Its support for compound jobs will simplify application software**
	- WMProxy manages sub-jobs
	- Shared Input and Output "sandboxes"
- • **MUST establish proxy delegation before this can be used!**

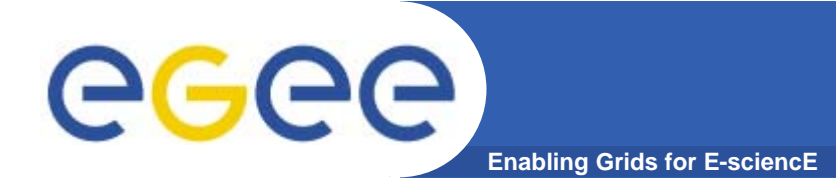

### **Overview of practicals**

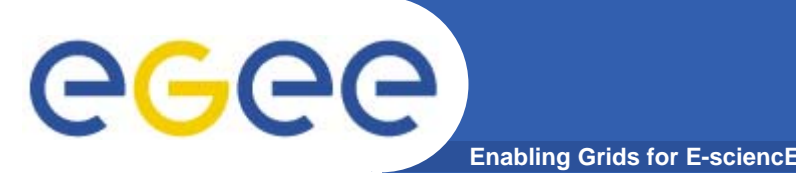

- $\bullet$ **Induction courses introduce basic services.**
- $\bullet$ **Today: building more complex applications**
- $\bullet$  **Use of WMS and WMProxy**
	- Parallelism using MPI
		- Within a CE not across domains
	- Use of APIs
- $\bullet$ **Use of GFAL functions to access files on SEs**
- $\bullet$ **Use of AMGA: metadata service**
- $\bullet$ **Use of R-GMA: monitoring service**